## **JTAFS FILE UPLOAD SIMPLIFIED**

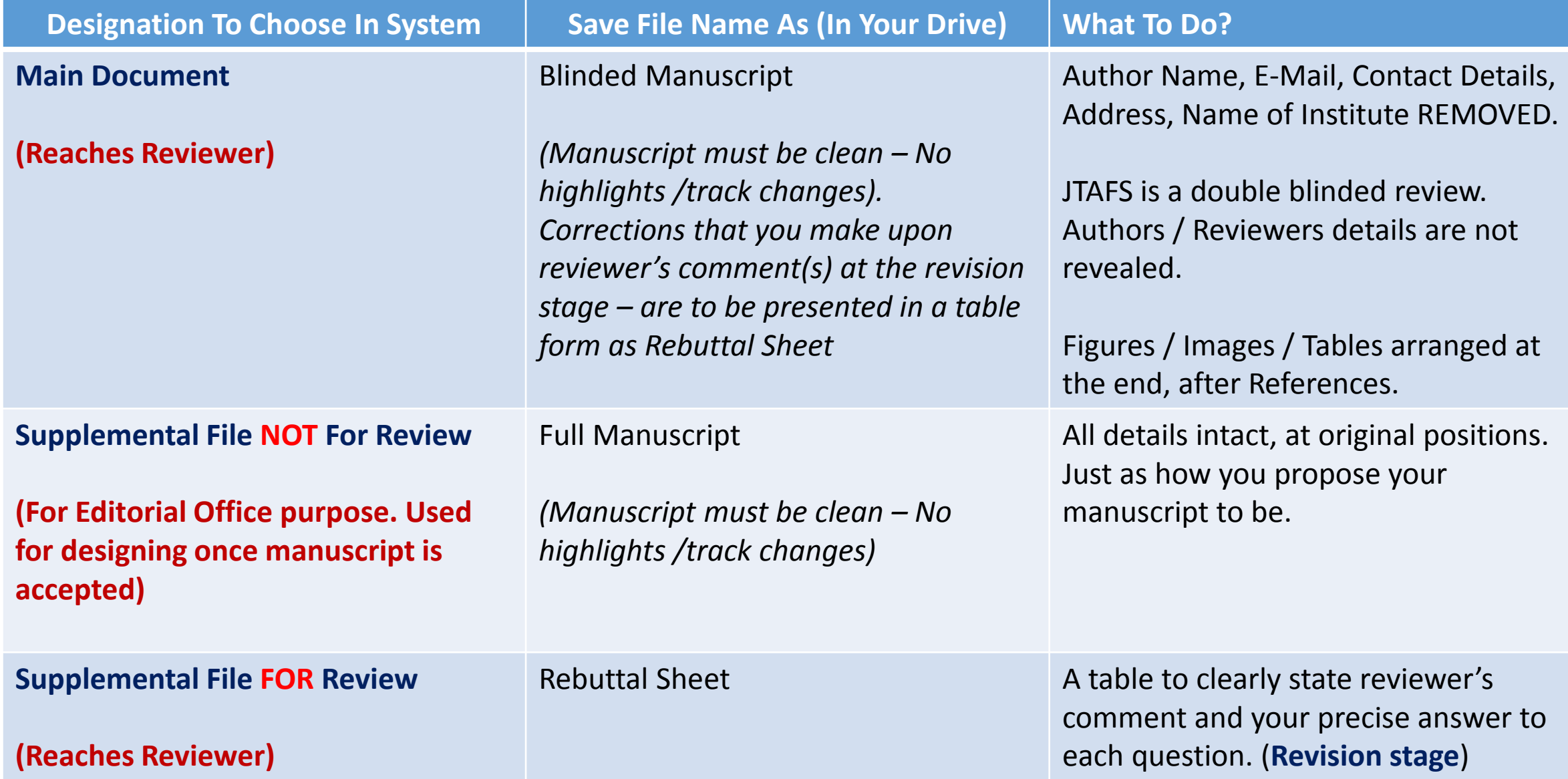